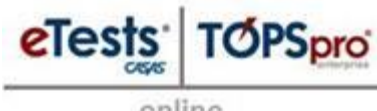

online

# **1. Machines used for Testing with CASAS eTests**

*These steps provide guidance for preparing machines to implement [CASAS eTests Online.](https://www.casas.org/docs/product-brochures/etestsbrochure.pdf?Status=Master)* 

## **Machine Checks:**

- 1. Hardware
	- a. Processor: Pentium IV (or later, or equivalent)
	- b. Disk Space: 2 GB
	- c. RAM: 512 MB
	- d. Monitor: 1024 x 768
- 2. Operating System and Plug-In Software
	- a. XP, Vista, Windows 7
	- b. Microsoft [Silverlight 5](http://www.microsoft.com/silverlight/) (or later)
		- *Note!* There is no installation of files, just an [executable file \(.exe\)](http://en.wikipedia.org/wiki/Executable) that runs locally during the test administration. Online users only require normal user access rights to execute tests on a local machine used for testing.
- 3. Web Browser
	- a. Internet Explorer 7.0**\***
	- b. Mozilla Firefox 3.6**\***
	- c. Google Chrome 12**\***
		- **\***or later version
			- *Note!* CASAS maintains an [HTTPS](http://en.wikipedia.org/wiki/HTTP_Secure) connection and secure browser environment. All data is stored on the server hosted by CASAS; nothing is stored on a local machine.
- 4. Network
	- a. Access to domain names: etestsonline.org and ecasas.org
	- b. Permission: run an [executable file \(.exe\)](http://en.wikipedia.org/wiki/Executable) locally during the test administration
		- *Note!* Online users only require normal user access rights to execute tests on a local machine used for testing.

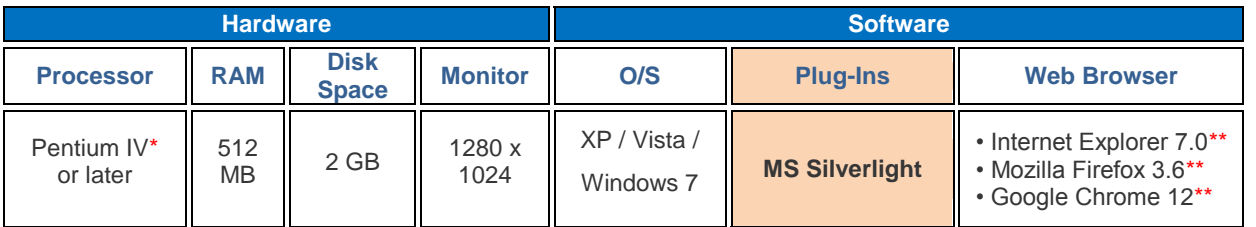

*\*or equivalent \*\*or later version*

For optimum performance:

- Remove any possible filters or blocks regarding the domain names: etestsonline.org and ecasas.org
- Enable cookies and JavaScript

CASAS maintains an [HTTPS](http://en.wikipedia.org/wiki/HTTP_Secure) connection and secure browser environment.

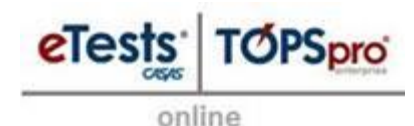

## **2. Machines used for Data Management with CASAS eTests**

*These steps provide guidance for preparing machines to implement [TOPSpro Enterprise](https://www.casas.org/docs/product-brochures/topsprobrochure.pdf?sfvrsn=18?Status=Master) (the basic access provided with CASAS eTests).*

## **Machine Checks:**

- 5. Hardware
	- a. Processor: Pentium IV (or later, or equivalent)
	- b. Disk Space: 2 GB
	- c. RAM: 512 MB
	- d. Monitor: 1280 x 1024
- 6. Operating System and Plug-In Software
	- a. XP, Vista, Windows 7
	- b. Microsoft  $\overline{\text{NET Framework 4}}$  (or later)
		- *Note!* There is no installation of files, just an [executable file \(.exe\)](http://en.wikipedia.org/wiki/Executable) that runs locally during the test administration. Online users only require normal user access rights to execute tests on a local machine used for testing.
- 7. Web Browser
	- a. Internet Explorer 7.0**\***
	- b. Mozilla Firefox 3.6**\***
	- c. Google Chrome 12**\***
		- **\***or later version
			- *Note!* CASAS maintains an [HTTPS](http://en.wikipedia.org/wiki/HTTP_Secure) connection and secure browser environment. All data is stored on the server hosted by CASAS; nothing is stored on a local machine.

#### 8. Network

- a. Access to domain names: etestsonline.org and ecasas.org
- b. Permission: run an [executable file \(.exe\)](http://en.wikipedia.org/wiki/Executable) locally during the test administration
	- *Note!* Online users only require normal user access rights to execute tests on a local machine used for testing.

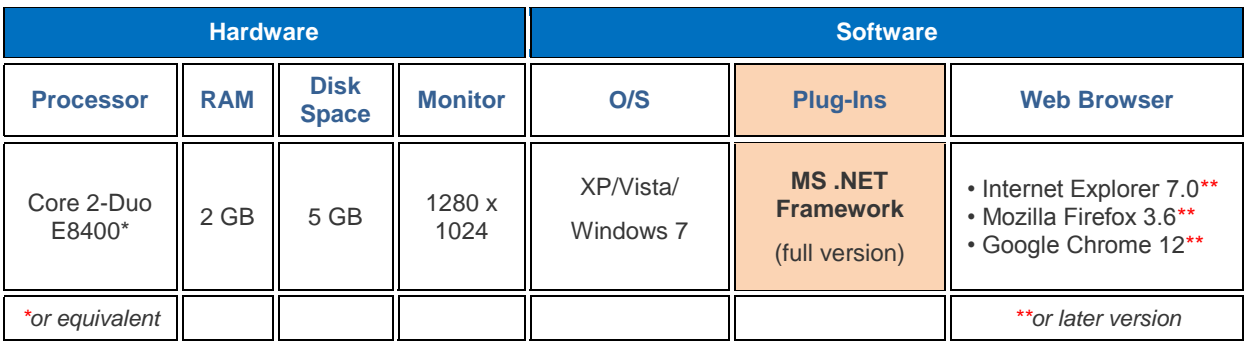

- Internet connection from a DSL or Cable Internet provider.
- Maximum bandwidth speed available.
	- o 1.5 Megabits per second required minimum
	- o 3.0 Megabits per second and above recommended for best performance

**Note**: Internet speeds listed represent download speeds.